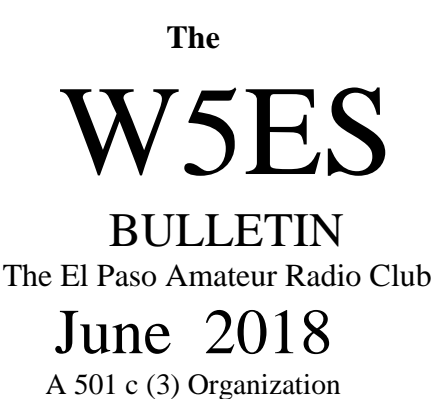

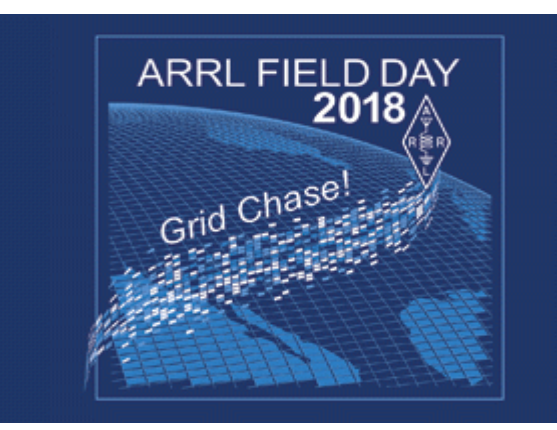

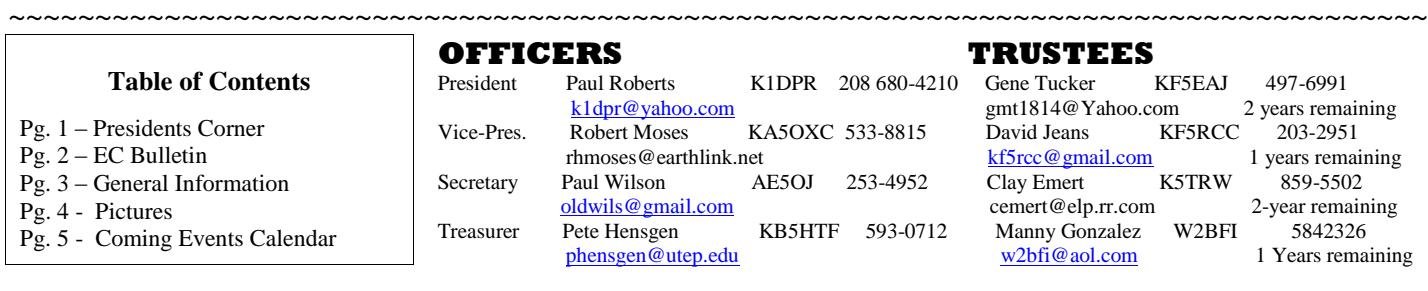

Editor Paul Wilson AE5OJ W5ES BULLETIN IS PUBLISHED MONTHLY BY THE EL PASO AMATEUR RADIO CLUB 2100 SAN DIEGO AVE. EL PASO, TX 79930-1320. **REMEMBER - IT'S NOT THE CLASS OF LICENSE THE AMATEUR HOLDS, BUT THE CLASS OF THE AMATEUR THAT HOLDS THE LICENSE**.

……………………………………………………………………………………………………………………………………………………………………

#### **PRESIDENT'S CORNER**

Greetings fellow HAM's,

 May is history and June stares us in the face. Another year is almost gone. Where does time go? Robert, KA5OCX, conducted our May business meeting during my absence……again. Many thanks to him.

Saturday, May  $26<sup>th</sup>$  was our annual Memorial Day Auction. Twenty-two members and guests attended and were able to take home some smoking deals. About \$260 was realized from the event. Clay, K5TRW and Paul AE5OJ were emcees and auctioneers. Mary, WB5UNG and others provided food and refreshments from the kitchen. A hat tip to all those who helped make this event a success.

Coming up this month: VE session, June  $2<sup>nd</sup>$ , 9am. Thinking about becoming a HAM or upgrading your license? Come by and join us. Business meeting, June  $8<sup>th</sup>$ , 8pm. Come out and support your club! Burgers & Brats, June 22, 6pm. Come on down for a traditional backyard barbeque. Burgers & brats, potato salad, baked beans and all the fixings!

ARRL Field Day is on June  $23^{rd}$  &  $24^{th}$  this year. We will operate from the clubhouse and begin broadcasting at 12 noon. Clubhouse will open around 9am for set-up. We will need operators, so please come out and help. Please help us make this a record-breaking event for W5ES. All HAMS and visitors are welcome. Come out and see amateur radio in action!

Also in June, Father's Day, June  $17<sup>th</sup>$ . Remember to give your dad a call or buy him another necktie, but don't forget him.

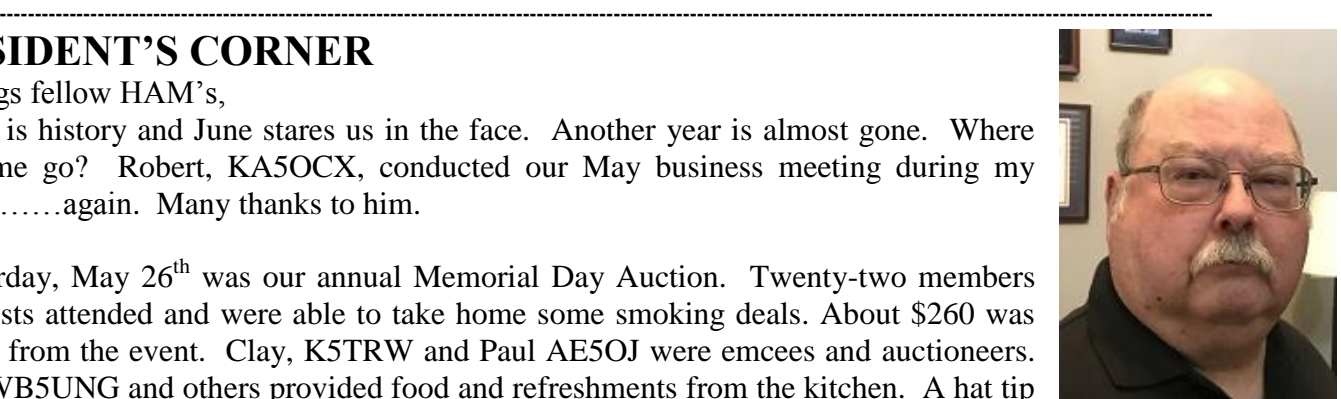

## **DEC Bulletin**

This month let's have an exercise. How much did you pay for the following radios? Dual band mobile, dual band base or an all band radio for the base, APRS station, packet station, slow scan TV station, and don't forget those handy talkies. What if I told

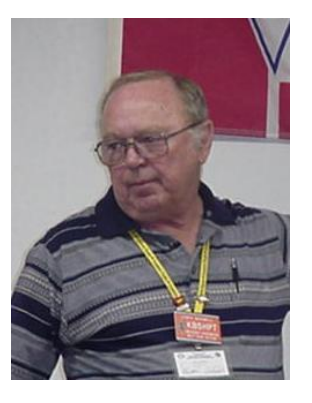

you that you can do all these fun things with only one radio, plus analog FM? Well…you can. One D-Star radio along with your personal computer can do all these fun things.

When we talk about handy talkie radios of course we are talking about having a repeater in sight. But the repeater is not a cost that we are considering in this exercise. If you connect an amplifier to the output of the handy talkie you can reach out on the simplex frequencies without using a repeater. A DV handy talkie along with a Digital Voice Access Point (DVAP) or DV Mega and a laptop is an affordable way to get into D-Star. You can link to any repeater or reflector worldwide with a tenth of a watt if you have an Internet connection. The most affordable way to link to any D-Star system is with a laptop computer and a Digital Voice Dongle (DV Dongle). You use a headset and a mic attached to the laptop and a DV Dongle plugged into a USB port. No radio is needed. Again, you connect to the Internet. Now that D-Star has been around a while there have been many hotspots (Raspberry Pi, blue stack, RF Open Spot, etc.) come on the market. There are about twenty different hotspots out there now. So many options to pick from. All these devices work well. With these devices you can bypass the local repeater and connect directly to other repeaters or reflectors somewhere worldwide.

I know. The first thing you're going to say is "what if there isn't an Internet connection?" I have been using D-Star since 2007 and have never experienced that problem. Even if the Internet is down you can still use the radio and repeater locally. If you have the HF D-Star radios you can still go anywhere in the world that the bands will allow. If you want to check-in to a net somewhere outside your area you can do so. There are anywhere from two to four or five D-Star nets going on any night of the week. It's great to see what amateur radio activities are being done elsewhere.

With any D-Star radio you can send a short text message with each transmission. The radio also ID's digitally for you at the end of each transmission. So, you don't have to do it verbally. However, I would recommend continuing to ID verbally because in some foreign countries digital IDing is not permitted. D-Star is worldwide so, as technician connecting to any country in the world with a D-Star system can be done easily.

A nice thing about digital voice is that it is crisp and clear. It sounds like that person is sitting in the room next to you. You don't have to worry about if the band is open or not. The person's call sign is displayed on the radio's screen for you. So, there is no guessing who you are talking to. GPS tracking is accomplished as well, but it is called DPRS in D-Star lingo. Positioning date is sent with each transmission so you can see where the person is at when you are talking to them.

Low speed data (4.8kbps) is done with third party software. You can send form messages back and forth. You can create your own forms for your local use. You can have a live chat page. You can exchange files with others. You can send and receive email with attachments. Voice and data are done on the same frequency simultaneously, so you don't have to change frequencies all the time. You can do Slow Scan TV by simply connecting an IP camera to the computer and downloading a program called D-Star TV.

All the fun things that we have talked about can be done with one radio. Whether it's a handy talkie or a mobile radio it makes no difference. When you hear the comment that D-Star is expensive stop and ask yourself the question. How much did I spend on all those analog radios and equipment to be able to do all these fun things? Now then if you want to do the fast scan TV, surf the Internet and check your Internet email, use the high-speed data (128kbps) then you will need to buy another radio the ID-1. This is done on a 1.2 GHz module in the repeater.

You might be thinking that this is not amateur radio. This is amateur radio because everything that we can do with D-Star is governed by Part 97 of the FCC Rules and Regulations. D-Star is for the second

century of amateur radio. It is built to support  $21<sup>st</sup>$  century tools – the Web, networking. Ethernet and TCP/IP.

So, how many radios did you purchase, and how much money did you spend?

You can check out and compare the radios at any distributer's website that sells amateur radios. They also carry the DVAP and DV Dongle. Plus, some of the other hotspots. For more information on the DV Dongle see the article in the February 2009 issue of QST written by Gary Pearce, KN4AQ titled "DV Dongle D-Star Adapter" or go to [http://www.dvdongle.com.](http://www.dvdongle.com/) More information on the DVAP can be found at [http://dvapdongle.com.](http://dvapdongle.com/)

Some of the software that I have talked about is found at the following websites: D-RATS: [http://www.d-rats.co](http://www.d-rats.com/)m D\*Chat: <http://www.d-starusers.org/solutions.html> DStar TV: <http://dstartv.com/>

I wonder what amateur radio is going to be like in the year 2100. I'll bet it's really going to be a fantastic hobby and service. Everything will be digital or something else. Analog? What was that like?

Questions and comments are always welcome and encouraged regarding this article. Send email to the address shown below.

Lew Maxwell, KB5HPT DEC, District Six – Far West Texas Email: [kb5hpt@arrl.net](mailto:kb5hpt@arrl.net)

#### **Birthdays in June**

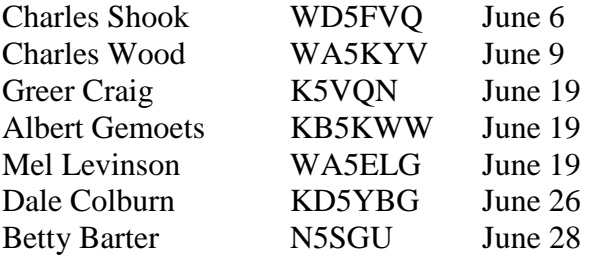

## **Chili Cook-off**

Sixteen Brave souls sampled four chili entrants and selected Mary WB5UNG and Clay K5TRW tied for "BEST"; Mary WB5UNG and Jane Golden tied for 1<sup>st</sup> place "HOTTEST"; Paul AE5OJ got the "BOOBY" prize.

#### **Paul Moreno Elementary Career Fair**

Paul AE5OJ and Paul K1DPR attended and displayed Amateur Radio for our neighbors at the Paul Moreno Elementary School. They fed us a nice lunch and provided a "goodie" bag for a treat. We were in good company with EPPD, EPFD, Sheriff, UTEP, EPPL, and many others.

### **Field Day June 23rd & 24th**

Plans are being made for Field Day Participation this year. Take the opportunity to join in, log a few contacts, and celebrate the ARRL flagship event of the year to demonstrate Amateur Radio readiness and enjoy the fellowship of other Hams. Details will be released as plans are firmed up.

### **Repeaters**

The W5ES repeater frequency is 443.150 MHz with a positive 5MHz offset and CTCSS tone of 173.8 Hz. The Repeater will handle analog and C4FM digital.

#### **Our WIRES-X Node number is 11584 Our WIRES-X Room number is 21584**

W5ES Members have several repeaters active at the club house and on the Eastside of El Paso as follows: KE5OIB – 147.360 +Offset PL 192.8 with Club **Announcements** KE5OIB - 444.750 + offset, PL 192.8 with Club Announcements N6TOC - 444.375 + offset, PL 100 with Club Announcements & ECHOLINK, node-2975

#### **IN CASE YOU MISSED IT**

#### **Steve BruckK5VZG Opens the Coolers**

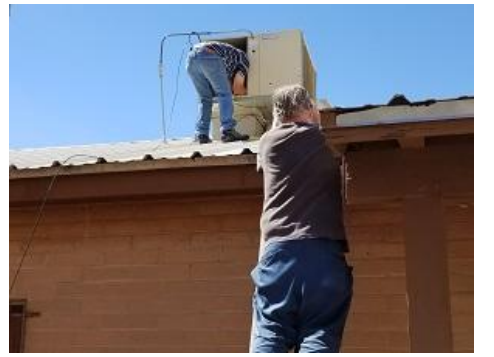

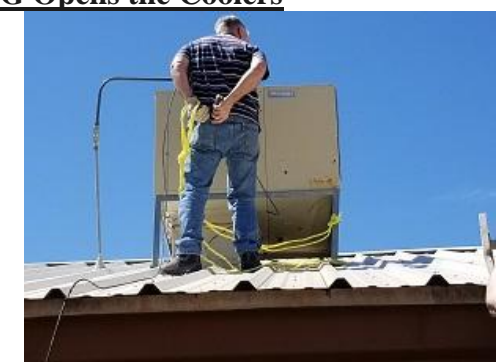

## **Paul Moreno Elementary School Career Fair**

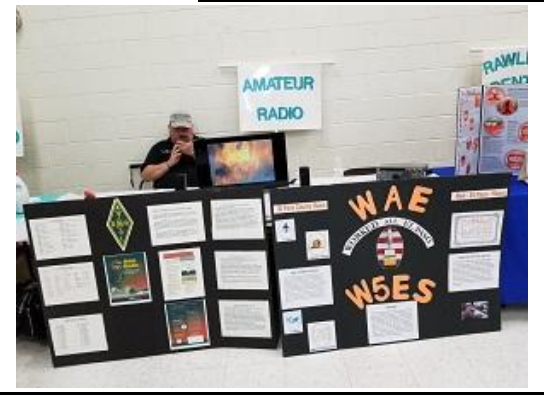

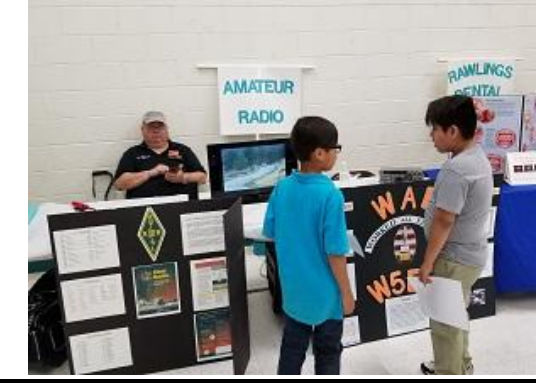

# **CHILI Cookoff**

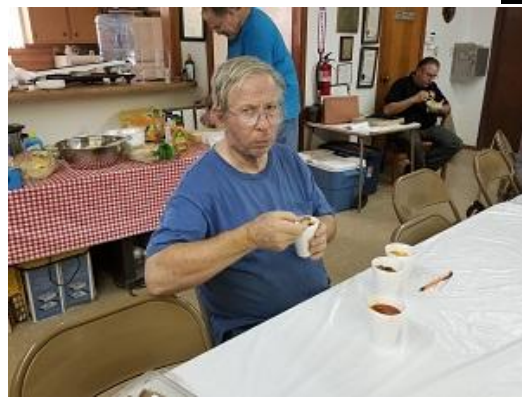

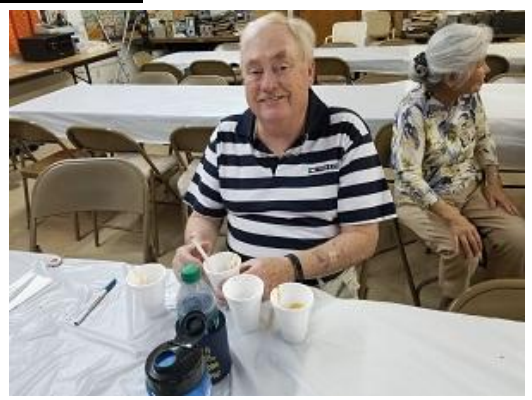

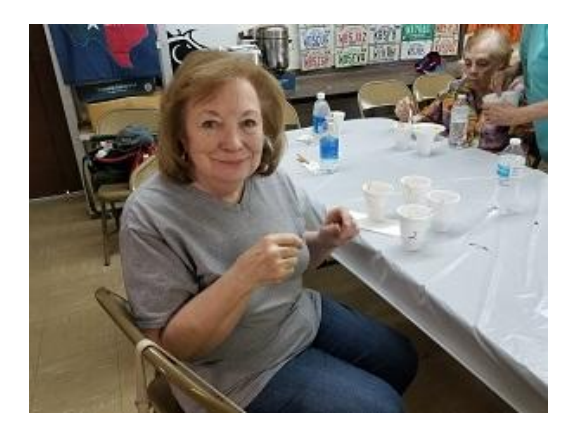

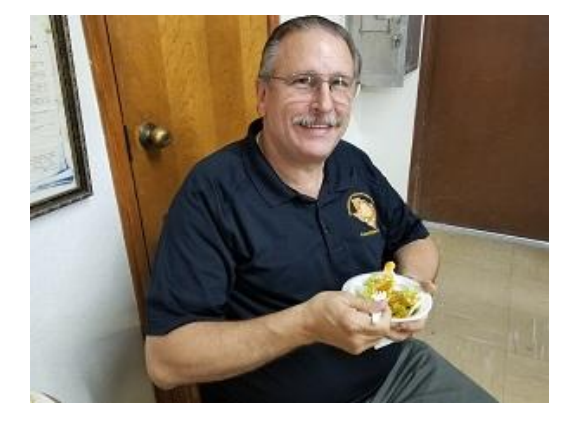

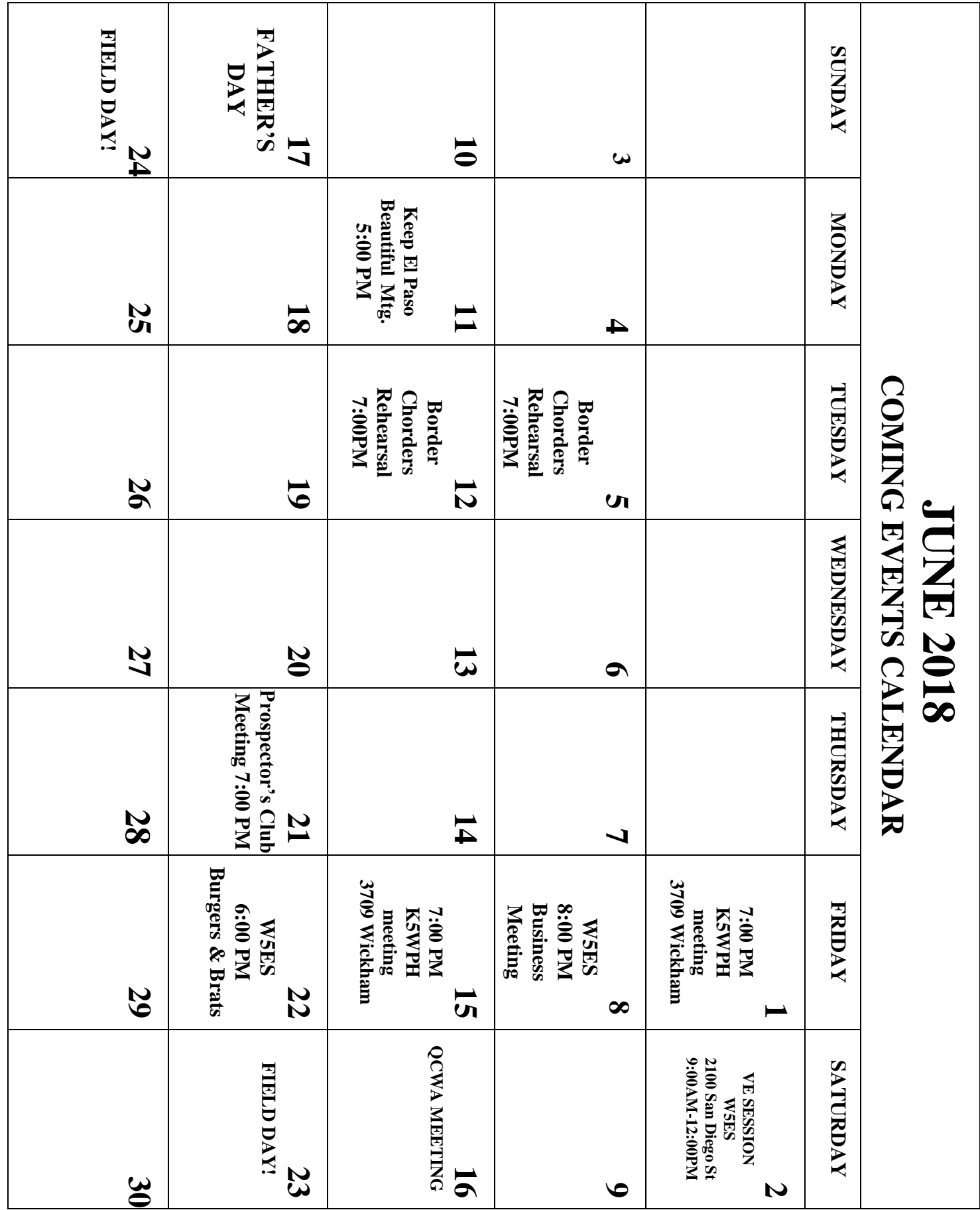